## **QGIS Application - Feature request #1842**

## **layer on/off for print composer**

*2009-07-31 07:33 AM - dassouki -*

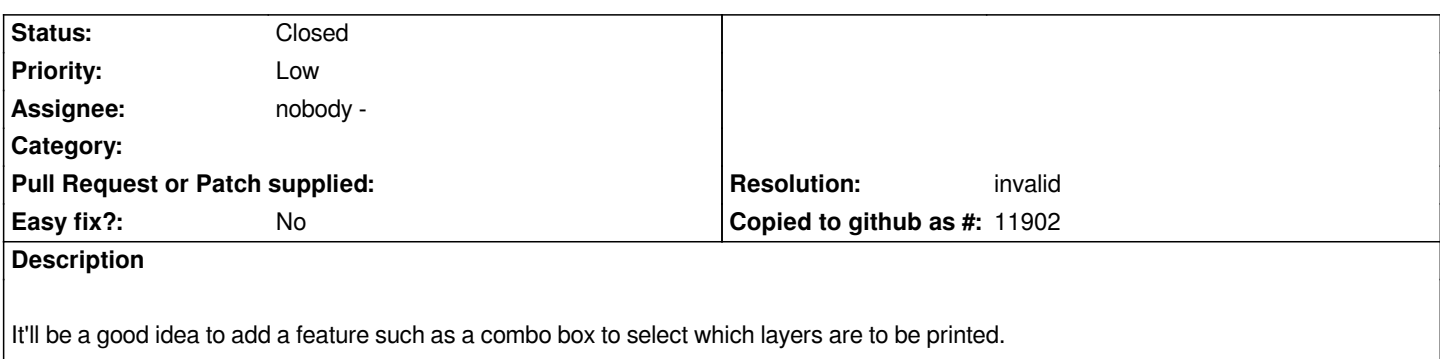

## **History**

## **#1 - 2009-07-31 08:05 AM - Paolo Cavallini**

- *Resolution set to invalid*
- *Status changed from Open to Closed*

*Already present*